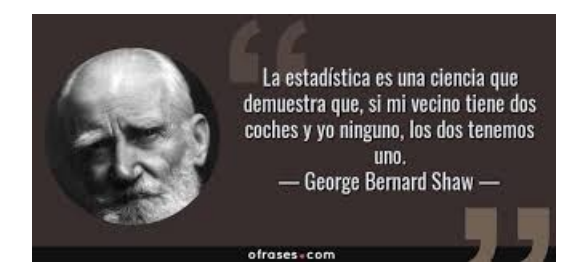

K ロ ▶ K @ ▶ K 할 ▶ K 할 ▶ 이 할 → 9 Q Q\*

# Probabilidad - Clase 13 Test de hipótesis, hipótesis unilaterales, potencia de un test.

Ernesto Mordecki

Facultad de Ciencias, Universidad de la República. Montevideo, Uruguay

Curso de la Licenciatura en Matematica - 2020 ´

**KORKARA KERKER DAGA** 

#### **Contenidos**

Teorema Central de Límite TCL. [Intervalos de probabilidad](#page-5-0)

Test de hipótesis (repaso)

Variantes de la hipótesis alternativa (nuevo)

K ロ ▶ K @ ▶ K 할 ▶ K 할 ▶ 이 할 → 9 Q Q\*

[Potencia de un test](#page-19-0)

## <span id="page-3-0"></span>Teorema Central del Límite: TCL

Del TCL, para *a* > 0:

$$
\mathbf{P}\Big(-a<\frac{\mu-np}{\sqrt{npq}}\leq a\Big)\sim \frac{1}{\sqrt{2\pi}}\int_{-a}^a e^{-x^2/2}dx.
$$

Tenemos

$$
\mathbf{P}\,\Big(-\frac{a}{\sqrt{n}}\sqrt{pq}<\frac{\mu}{n}-\rho\leq\frac{a}{\sqrt{n}}\sqrt{pq}\Big)\sim\frac{1}{\sqrt{2\pi}}\int_{-a}^a e^{-x^2/2}dx.
$$

La **amplitud** es:

$$
\varepsilon = \frac{a}{\sqrt{n}}\sqrt{\rho q} \sim \frac{a}{\sqrt{n}}\sqrt{\hat{\rho}(1-\hat{\rho})}
$$

Nos queda determinar *a* tal que

$$
\frac{1}{\sqrt{2\pi}}\int_{-a}^{a}e^{-x^2/2}dx=1-\alpha
$$

K ロ ▶ K @ ▶ K 할 ▶ K 할 ▶ 이 할 → 9 Q Q\*

Entonces, tenemos que hallar *a* tal que

$$
\Phi(a) = \frac{1}{\sqrt{2\pi}} \int_{-\infty}^{a} e^{-x^2/2} dx = 1 - \frac{\alpha}{2}.
$$

Utilizamos la función inversa de  $\Phi$  en R :

$$
\text{qnorm}\left(1-\alpha/2\right)=a.
$$

La amplitud entonces es

$$
\varepsilon=\frac{a}{\sqrt{n}}\sqrt{\hat{\rho}(1-\hat{\rho})}
$$

K ロ ▶ K @ ▶ K 할 ▶ K 할 ▶ 이 할 → 9 Q Q\*

# <span id="page-5-0"></span>Intervalos de probabilidad con **estimacion´** de *p*:

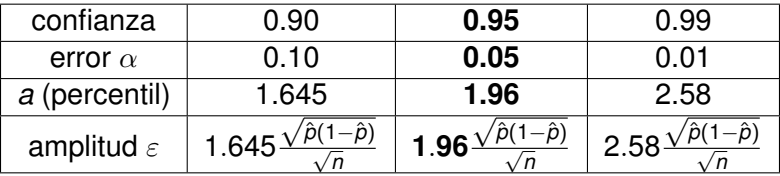

- **► Los intervalos de confianza se centran en**  $\hat{p}$ **, la estimación** de *p*.
- $\blacktriangleright$  Los intervalos para test de hipótesis se centran en el valor que da la hipotesis. Puede ser ´
	- $\triangleright$   $p_0$  (si suponemos verdadera la hipótesis nula  $H_0$ )
	- ► *p*<sub>1</sub> (si suponemos verdadera la hipótesis alternativa)

.<br>◆ ロ ▶ ◆ @ ▶ ◆ 경 ▶ → 경 ▶ │ 경 │ ◇ 9,9,0°

**Ambos intervalos tienen la misma amplitud**  $\varepsilon$ **.** 

## <span id="page-6-0"></span>Test de hipótesis

 $\triangleright$  Supongamos que tiramos una moneda y obtenemos 550 caras.

**KOD KOD KED KED E VAN** 

- $\blacktriangleright$  *i* está equilibrada esa moneda?
- $\triangleright$  Es decir: las 50 caras de exceso de las esperadas, ¿obedecen al azar o a un desequilibrio?
- $\blacktriangleright$  Esa pregunta se formula matemáticamente mediante un test de hipótesis.
- $\triangleright$  Para eso se formula una hipótesis (la hipótesis nula), que se denota H<sub>0</sub> (se lee "hache cero")
- $\triangleright$  y se formula una hipótesis alternativa hache uno:  $H_1$

$$
\blacktriangleright H_0: \quad p=p_0\ (1/2)
$$

- $\blacktriangleright$  *H*<sub>1</sub> :  $p \neq p_0$  (1/2)
- $\blacktriangleright$  La idea es la siguiente: en principio pensamos que  $H_0$  es verdadera, y la rechazamos si hay evidencia suficiente en los datos.

El procedimiento es el siguiente:

- $\blacktriangleright$  Construímos un intervalo *I* de probabilidad 1 −  $\alpha$ asumiendo que  $H_0$ . Llamamos a  $\alpha$  error de tipo 1.
- **►** Ese intervalo tiene centro en *p*<sub>0</sub> y amplitud ε con  $\hat{p}$ estimado.
- $\blacktriangleright$  El complemento  $S = [0, 1] \setminus I$  se llama **región crítica**
- $\triangleright$  Calculamos  $\hat{p}$ , estimador de *p*
- ► Si  $\hat{p} \notin S$  (el estimador no pertenece a la región crítica): **no rechazamos la hipotesis nula ´**
- $\triangleright$  Si  $\hat{p} \in S$  (el estimador pertenece a la región crítica): **rechazamos la hipotesis nula ´**

# Ejemplo

Tomamos como ejemplo las 550 caras de la tirada de la moneda. Asumimos  $\alpha = 0.05$ .

► El intervalo es  $(\frac{1}{2} - \varepsilon, \frac{1}{2} + \varepsilon)$ 

 $\blacktriangleright$  Tenemos

$$
\varepsilon = 1.96 \frac{\sqrt{\hat{\rho}(1-\hat{\rho})}}{\sqrt{n}} = 1.96 \frac{\sqrt{0.55 \times 0.45}}{\sqrt{1000}} = 0.031.
$$

KO KKO K S A B K S B K V S A V K S B K S B K S A V S B K S B K S B K S B K S B K S B K S B K S B K S B K S B K

- $\blacktriangleright$  El intervalo es (0.5 0.031, 0.5 + 0.031) = (0.47, 0.53)
- $\blacktriangleright$  ¿Cuál es la conclusión del test?
- **► Rechazamos** la hipótesis nula, porque  $0.55 \notin (0.47, 0.53)$ .
- $\triangleright$  Decimos que hay evidencia estadística suficiente para decidir que la moneda no está equilibrada.
- $\rightarrow$  ¿Que hubiera pasado si teníamos 5 500 caras en 10 000 tiradas?

**KORK ERKER ADAM ADA** 

 $\blacktriangleright$  is tenemos 55 caras en 100 tiradas?

- ► Si tenemos el mismo  $\hat{p}$  con un *n* mayor, el intervalo se reduce y la conclusión es la misma.
- $\triangleright$  Si tenemos  $n = 100$ , la amplitud es

$$
\varepsilon = 1.96 \frac{\sqrt{\hat{\rho}(1-\hat{\rho})}}{\sqrt{n}} = 1.96 \frac{\sqrt{0.55 \times 0.45}}{\sqrt{100}} = 0.0975.
$$

- $\blacktriangleright$  El intervalo es (0.5 0.0975, 0.5 + 0.0975) = (0.4, 0.6).
- <sup>I</sup> Como *p*ˆ ∈ *I* no hay evidencia suficiente y **no rechazamos** la hipótesis nula.

**KORKARA KERKER DAGA** 

## <span id="page-12-0"></span>Variantes de la hipótesis alternativa (nuevo)

La hipótesis alternativa puede tener otras formas, dependiendo de la formulación de la pregunta o de información a prior que tengamos:

- $\blacktriangleright$  Hipótesis alternativa simple:  $H_1$ :  $p = p_1$  (con  $p_1 \neq p_0$ )
- $\blacktriangleright$  Hipótesis alternativa unilateral  $H_1$ :  $p > p_0$

 $\blacktriangleright$  Hipótesis alternativa unilateral  $H_1$ :  $p < p_0$ En cada uno de estos tests se construyen intervalos y regiones críticas que son unilaterales (no las vamos a ver)

## Hipótesis alternativa simple

- ► Tenemos dos puntos distinguidos distintos: *p*<sub>0</sub> y *p*<sub>1</sub>.
- Sunpongamos  $p_0 < p_1$  (el otro caso es análogo).
- $\blacktriangleright$  Hipótesis nula simple:  $H_0$ :  $p = p_0$
- $\blacktriangleright$  Hipótesis alternativa simple  $H_1$ :  $p = p_1$  (>  $p_0$ )
- El intervalo es de la forma  $[0, p_0 + \varepsilon]$
- **La región crítica es**  $S = [p_0 + \varepsilon, 1]$
- $\blacktriangleright$   $\varepsilon$  es tal que

$$
\mathbf{P}_{H_0}(\hat{\rho} < p_0 + \varepsilon) = 1 - \alpha.
$$

KO KKO K S A B K S B K V S A V K S B K S B K S A V S B K S B K S B K S B K S B K S B K S B K S B K S B K S B K

# Aplicamos el TCL

$$
\mathbf{P}_{H_0}(\hat{\rho} < p_0 + \varepsilon) = \mathbf{P}_{H_0} \left( \frac{\hat{\rho} - p_0}{\sqrt{np_0 q_0}} < \frac{\varepsilon}{\sqrt{np_0 q_0}} \right) \\
= \mathbf{P}_{H_0} \left( \frac{\mu - np_0}{\sqrt{np_0 q_0}} < \frac{\sqrt{n}\varepsilon}{\sqrt{p_0 q_0}} \right) \\
\sim \int_{-\infty}^a \varphi(x) dx = 1 - \alpha
$$

► Pusimos 
$$
a = \frac{\sqrt{n}\varepsilon}{\sqrt{p_0 q_0}}
$$

 $\blacktriangleright$  El intervalo es unilateral, de amplitud

$$
\varepsilon = \frac{a\sqrt{p_0q_0}}{\sqrt{n}}.
$$

K ロ ▶ K @ ▶ K 할 ▶ K 할 ▶ 이 할 → 9 Q Q\*

#### Intervalos de confianza unilaterales:

Calculando qnorm $(1 - \alpha)$  obtenemos

 $>$  qnorm $(0.9)$ F11 1.281552  $>$  anorm(0.95)  $[1]$  1.644854  $>$  qnorm $(0.99)$  $[1]$  2.326348

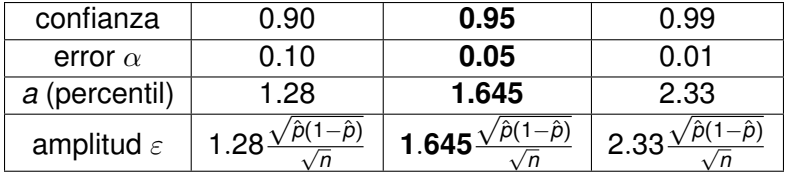

El mismo razonamiento se aplica a un test con hipotesis ´ unilateral de la forma

*H*<sub>0</sub>:  $p = p_0$ , *H*<sub>1</sub>:  $p > p_1$ ,  $(p_0 < p_1)$ .

K ロ X x 4 D X X 원 X X 원 X 원 X 2 D X Q Q

# Ejemplo

- $\triangleright$  Para ser aprobada por las autoridades regulatorias, una vacuna tiene que dar resultado positivo por lo menos en el 90% de los casos, en una determinada etapa de su producción.
- $\blacktriangleright$  En la etapa anterior se confirmó su efectividad en un 80% de los casos.
- $\blacktriangleright$  Para determinar entonces su efectividad se aplica la vacuna 100 veces.
- $\triangleright$  Se obtiene efectividad en 89 casos.
- ► ¿Puede afirmarse con un 99% de certeza que la vacuna supera la etapa?

**KORK ERKEY EL POLO** 

- $\triangleright$  Formulamos un test de hipótesis con alternativa unilateral
- ► Tenemos  $H_0$ :  $p = 0.8$  contra  $H_1$ :  $p \ge 0.9$ .
- ► De nuestra tabla (con  $\alpha = 0.01$ ) tenemos amplitud

$$
\varepsilon=2.326\frac{\sqrt{\hat{\rho}_0(1-\hat{\rho_0})}}{\sqrt{n}}=2.326\frac{\sqrt{0.8\times0.2}}{\sqrt{100}}=0.09304
$$

KO KKO K S A B K S B K V S A V K S B K S B K S A V S B K S B K S B K S B K S B K S B K S B K S B K S B K S B K

- El intervalo es  $(0.8 + 0.09304, 1] = (0.893, 1]$
- $\triangleright$  *i*. Cuál es la conclusión del test?

No se rechaza la alternativa, no hay evidencia suficiente para eso, y la vacuna no pasa la etapa, nos quedamos en H<sub>0</sub>.

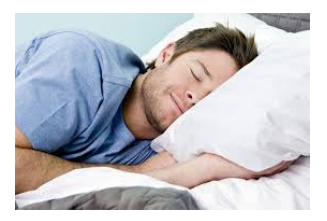

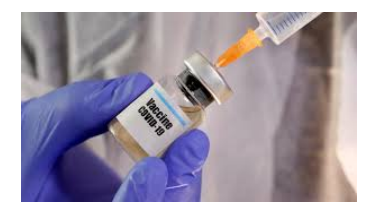

**KOD KOD KED KED E VOOR** 

- $\triangleright$  Y nos vamos a dormir tranquilos, jes un 99%!
- ► Pero, ¿que pasa si fuera cierta *H*<sub>1</sub>? ¿Cuál es la probabilidad de equivocarme en ese caso?

## <span id="page-19-0"></span>Potencia de un test

Cuando la hipotesis alternativa es simple, o unilateral, ´ podemos calcular cuan bien se desempeña el test con el siguiente argumento.

- $\triangleright$  Suponemos que la verdadera hipótesis es  $H_1$ .
- $\triangleright$  Calculamos entonces cual es la probabilidad, siendo cierta *H*<sub>1</sub>, de que el estimador **caiga** en la región crítica (como debería de ser).
- $\triangleright$  Esa probabilidad, que se espera sea alta si el test se desempeña correctamente, se llama **potencia** del test, y se denota mediante  $\pi$ .
- $\triangleright$  Su complemento,  $\beta = 1 \pi$  es el error de tipo 2 (falso negativo: aceptar un falso)
- $\bullet$  ( $\alpha$  se llama error del tipo 1, y es el error de tener un falso postivo (rechazar un verdadero)**KORK ERKEY EL POLO**

Vamos a calcular la potencia del ejemplo:

$$
\pi = P_{H_1}(\hat{p} \in S) = P_{H_1}(\hat{p} \ge 0.893)
$$
\n
$$
= P_{H_1}(\hat{p} - p_1 \ge 0.893 - p_1)
$$
\n
$$
= P_{H_1} \left( \frac{n\hat{p} - np_1}{\sqrt{p_1(1 - p_1)}} \ge \frac{n0.893 - np_1}{\sqrt{p_1(1 - p_1)}} \right)
$$
\n
$$
= P_{H_1} \left( \frac{n\hat{p} - np_1}{\sqrt{p_1(1 - p_1)}} \ge \frac{89.3 - 90}{\sqrt{0.9 \times 0.1}} \right)
$$
\n
$$
= P_{H_1} \left( \frac{n\hat{p} - np_1}{\sqrt{p_1(1 - p_1)}} \ge -2.33 \right)
$$
\n
$$
= \int_{-2.33}^{\infty} \varphi(x) dx = 1 - \text{pnorm}(-2.33) = 0.9900969
$$

K ロ ▶ K @ ▶ K 할 ▶ K 할 ▶ . 할 . ⊙ Q @

Y . . . ¿dormimos tranquilos?

## Probabilidades de que baje de peso antes de que acabe el año.

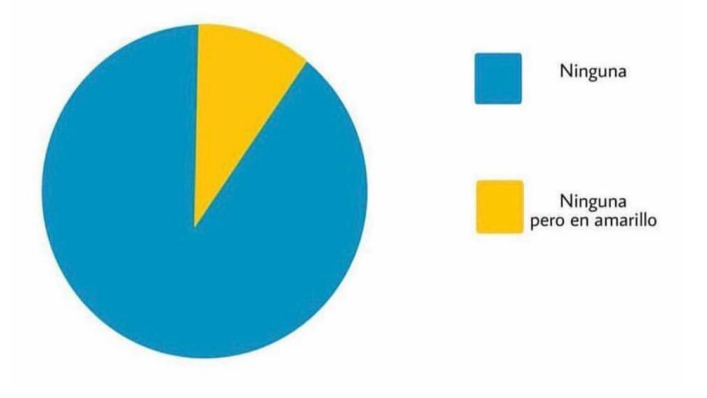

**KOD CONTRACT A BOAR KOD A CO**